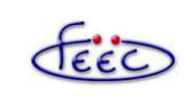

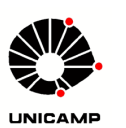

## **IA725 – Computação Gráfica I**

## **Interações**

Shirley: Capítulo 18 Redbook: *Selection and Feedback* Ball Shooting Program: Kelvin Sung

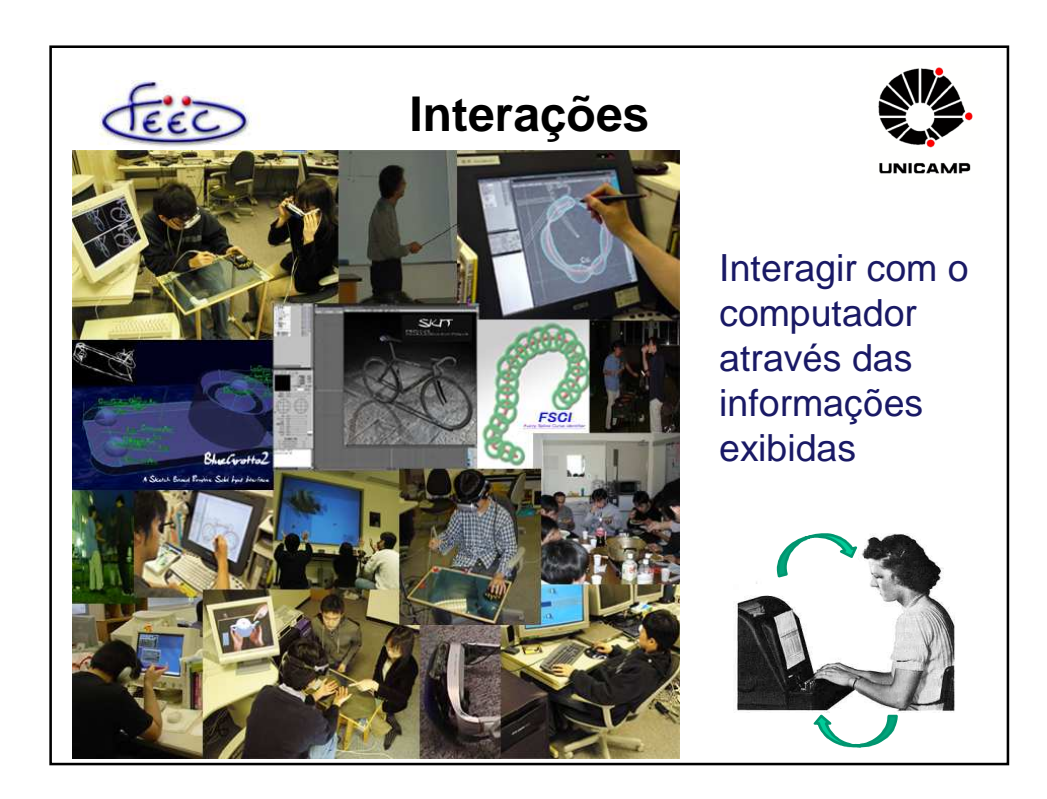

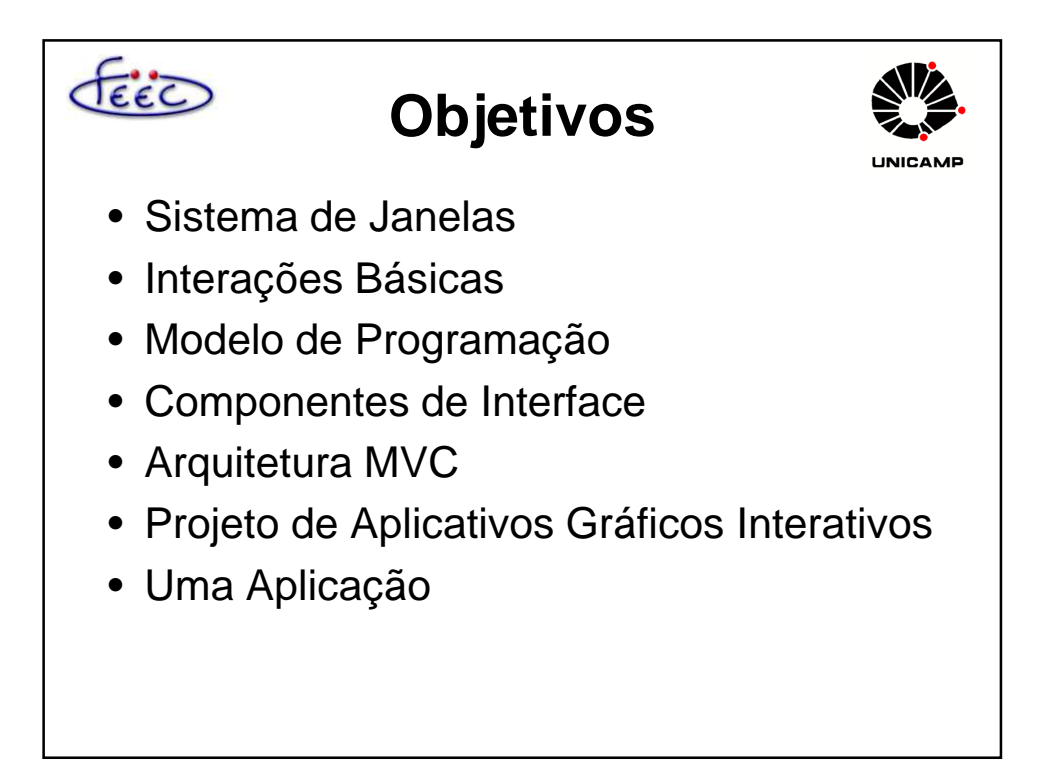

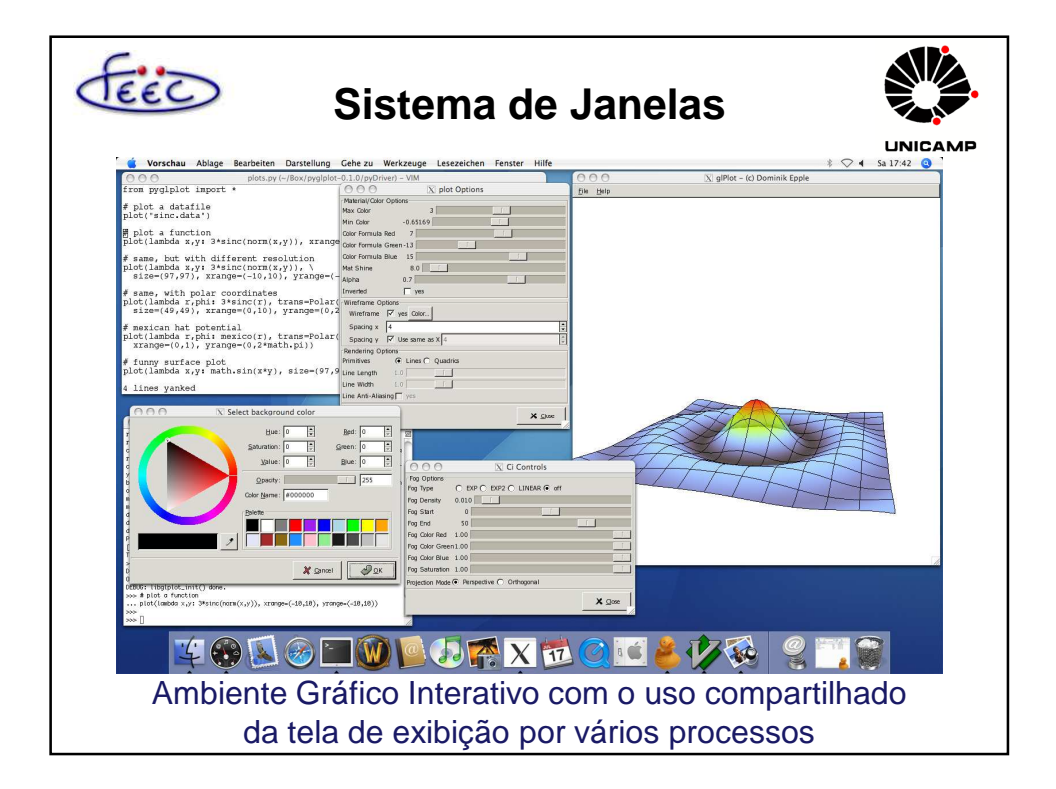

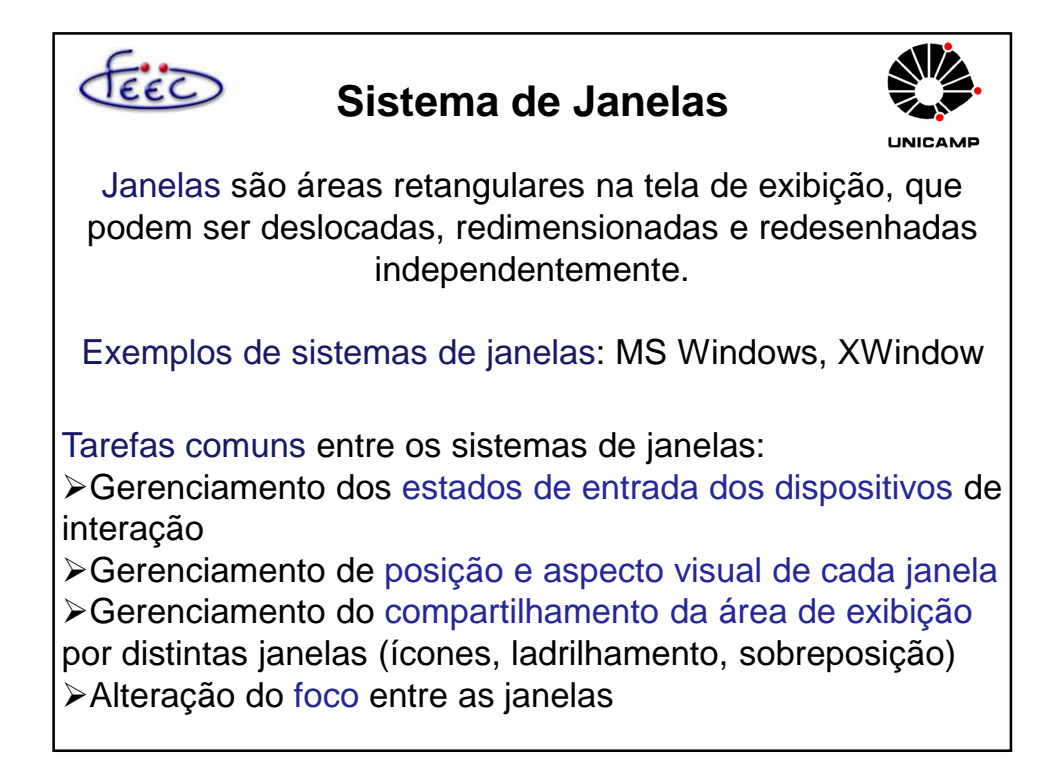

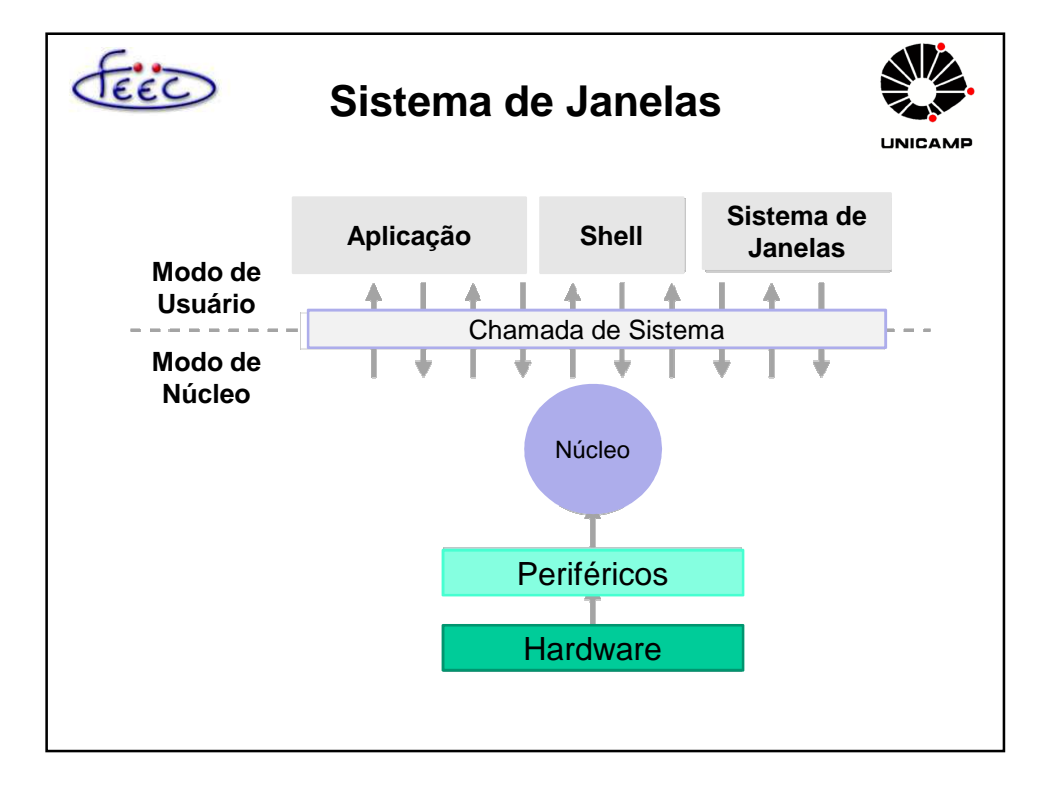

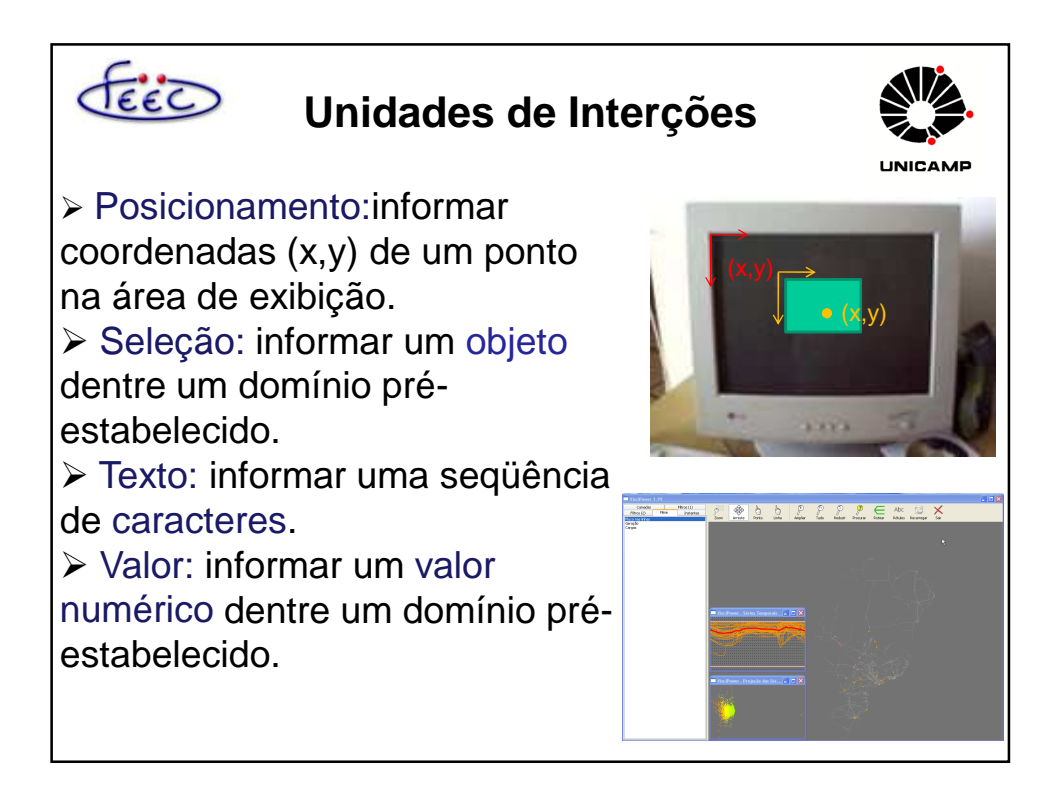

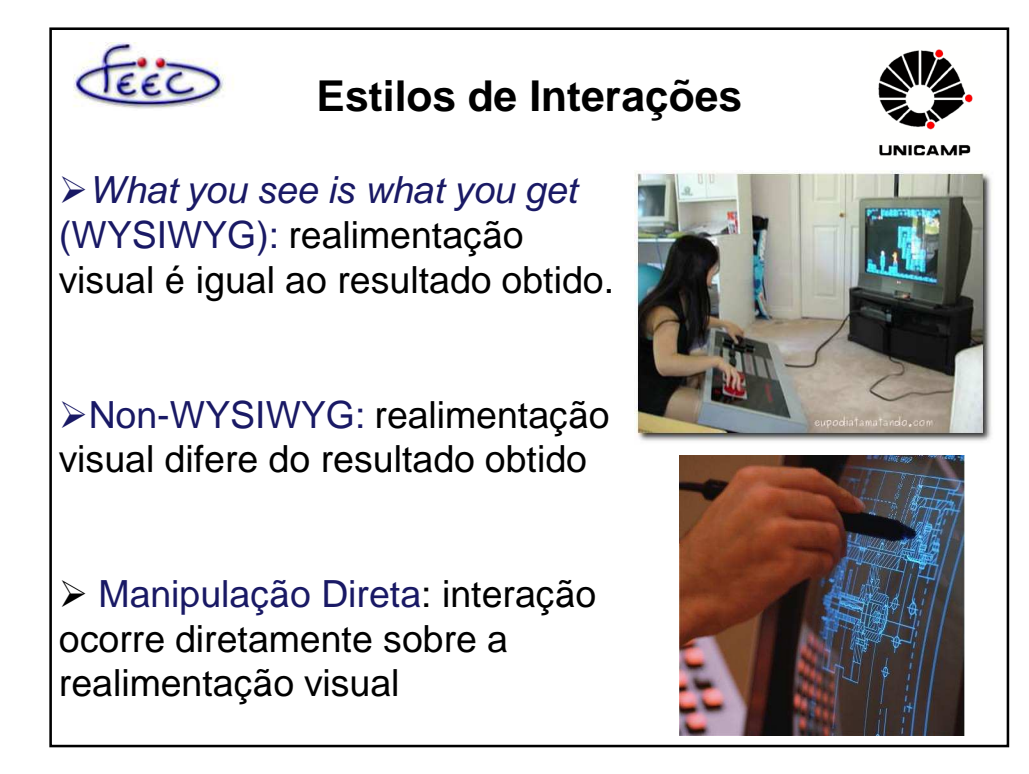

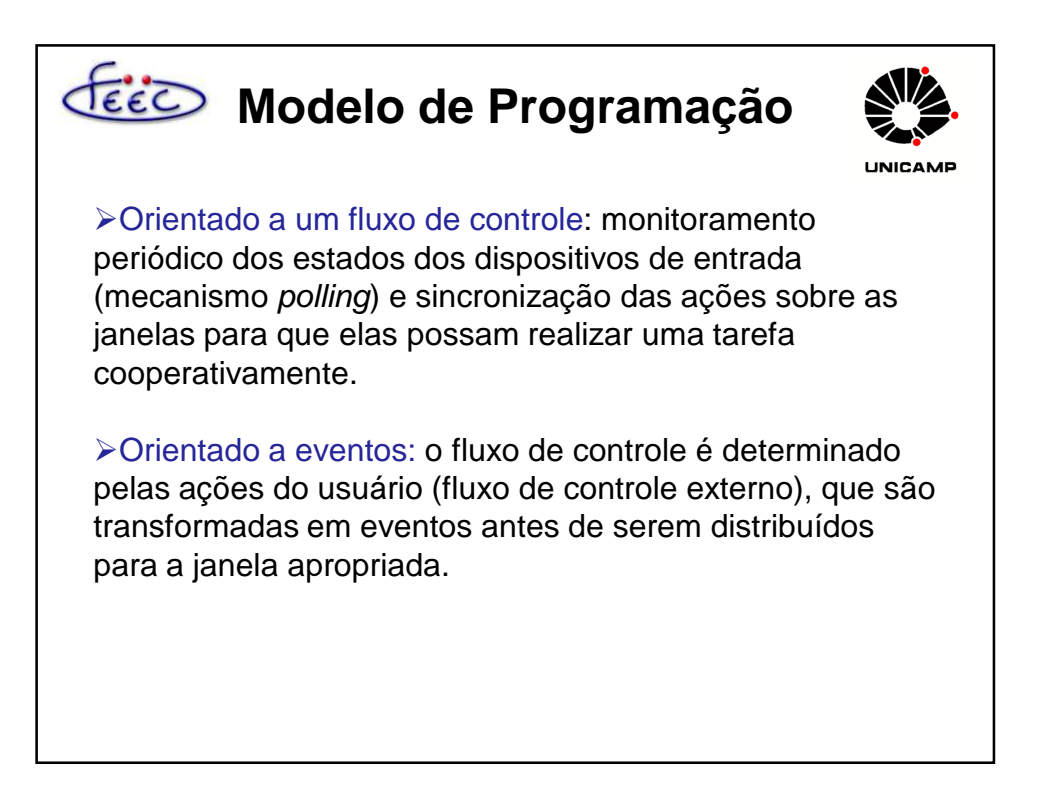

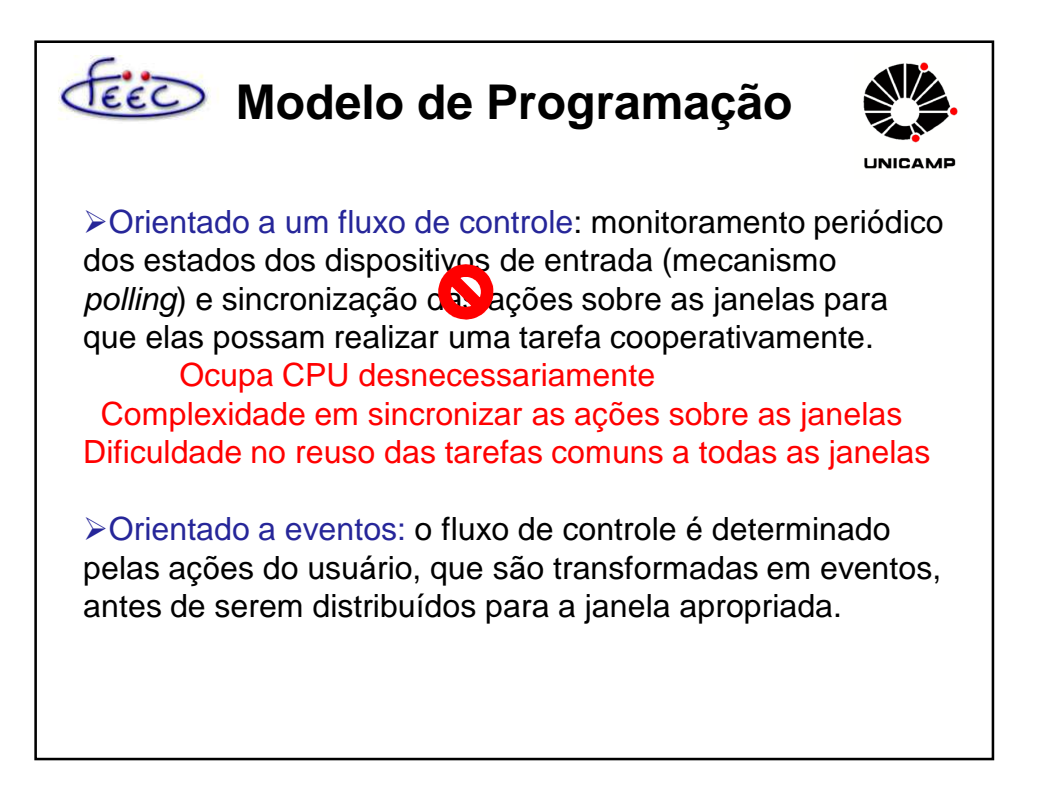

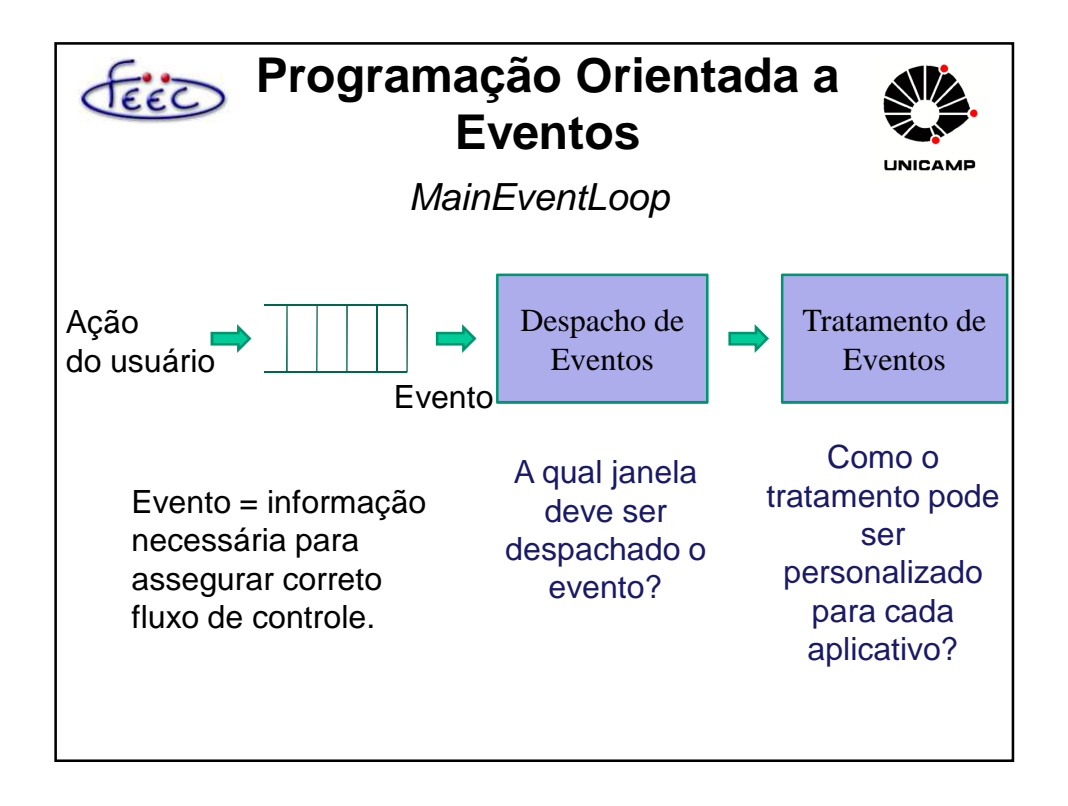

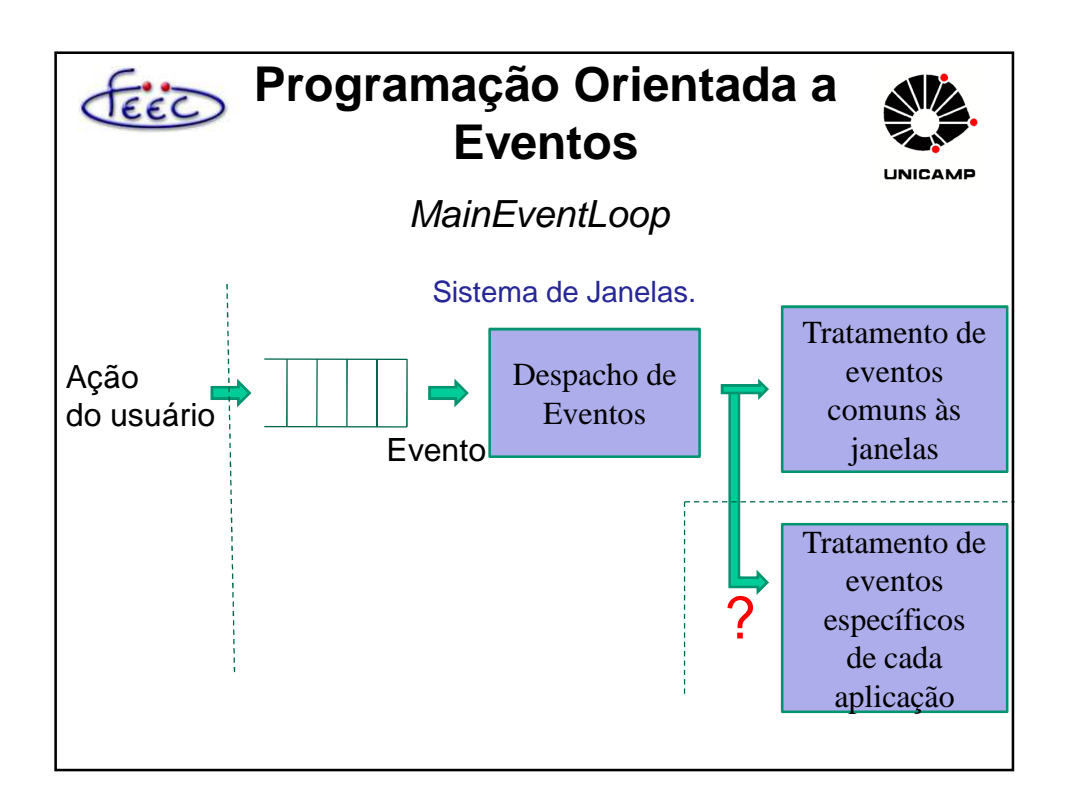

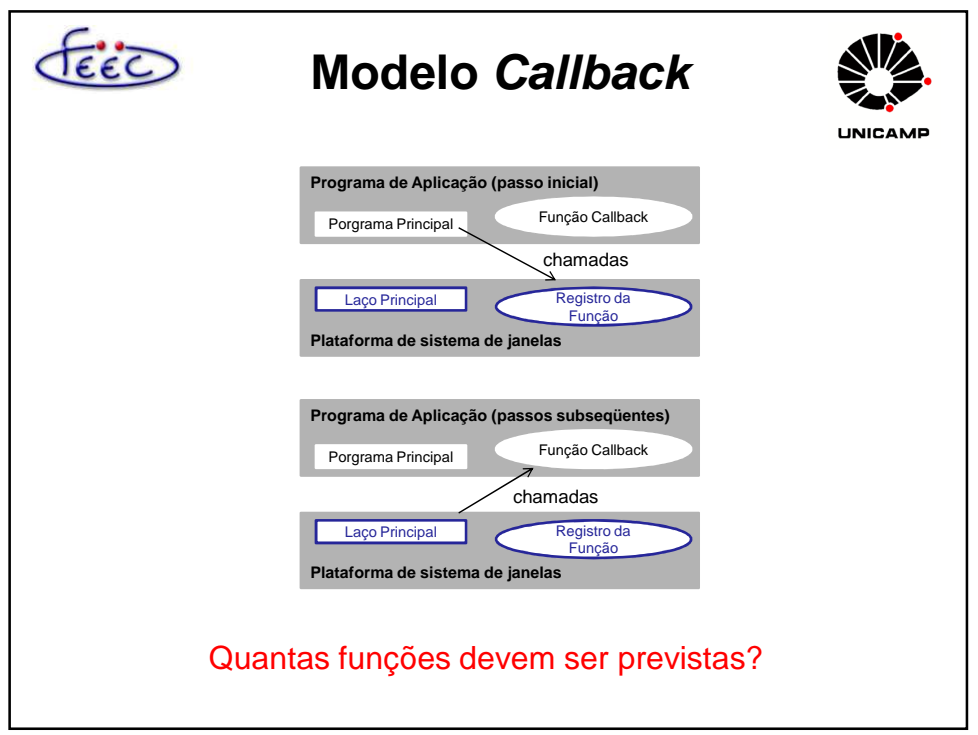

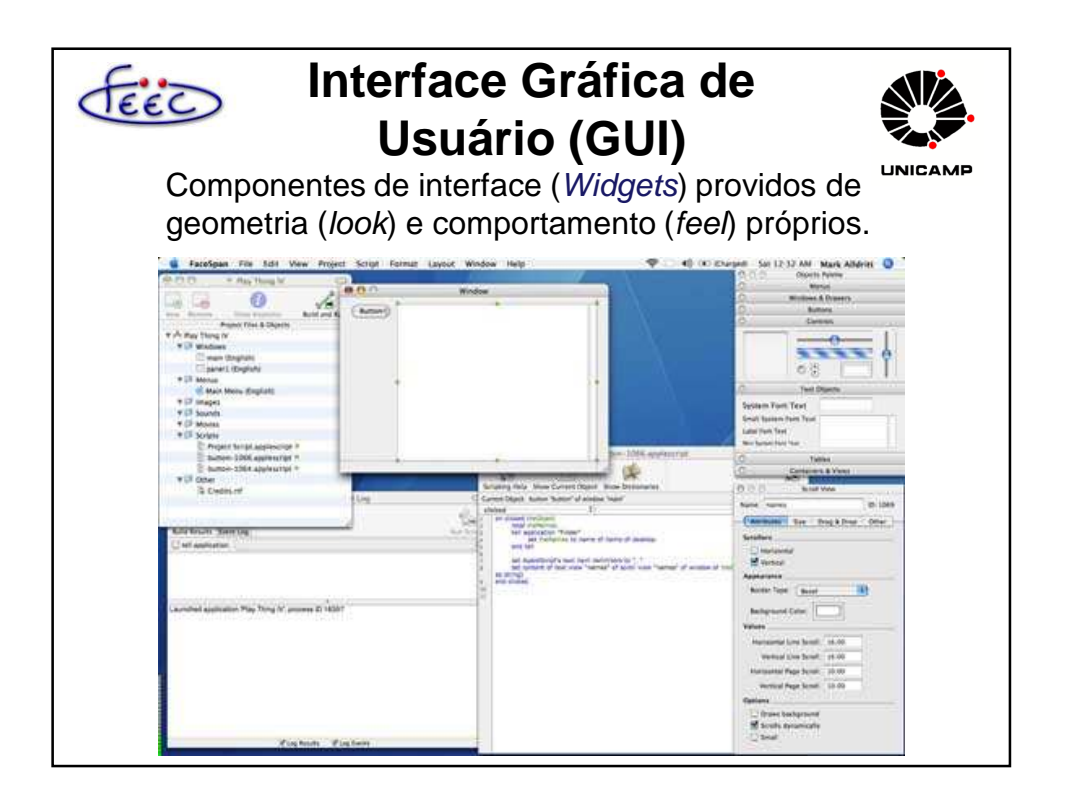

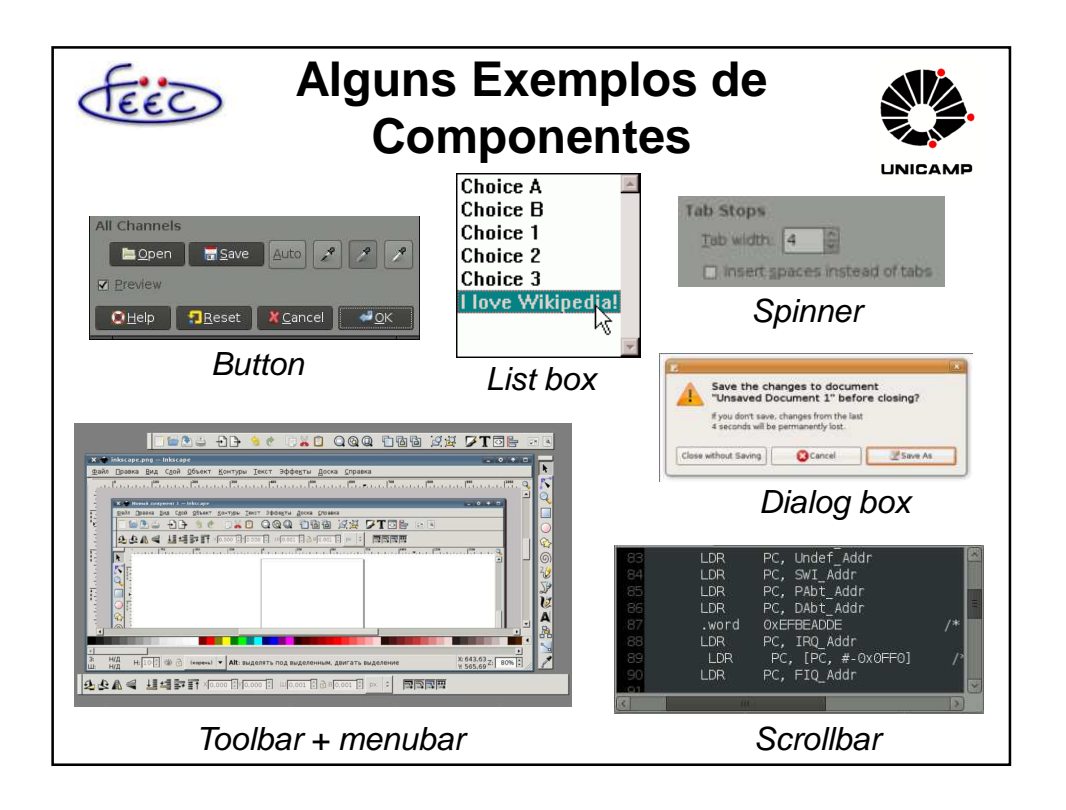

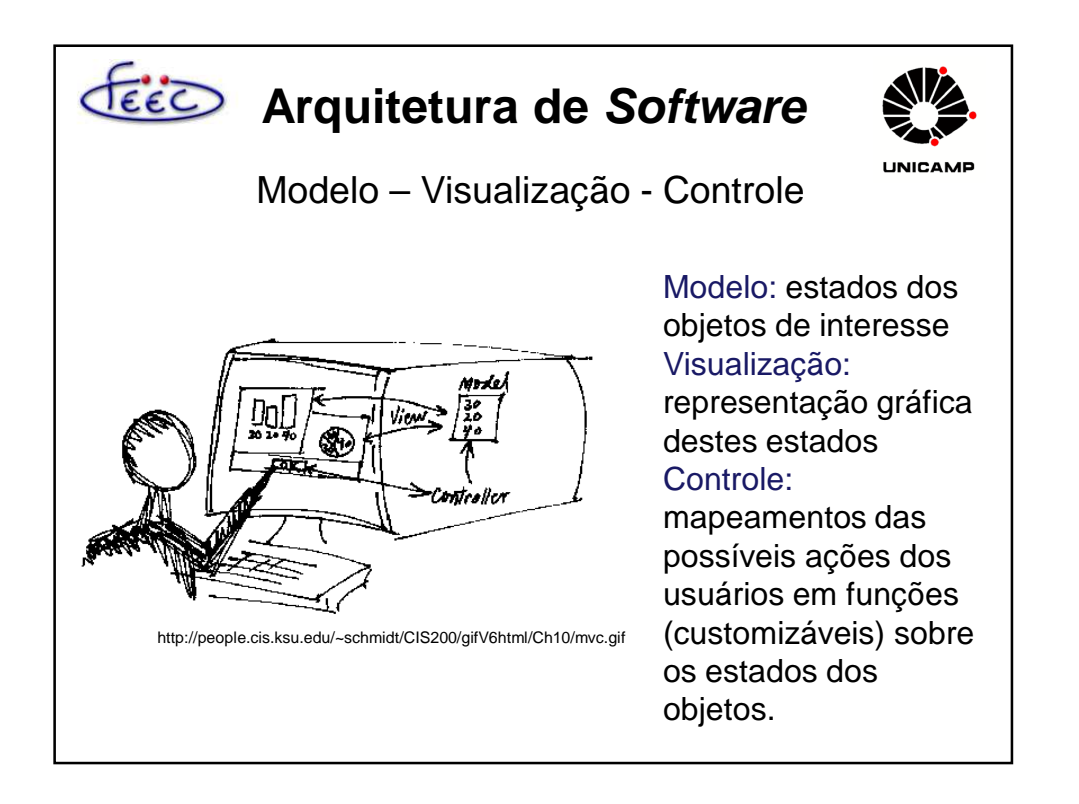

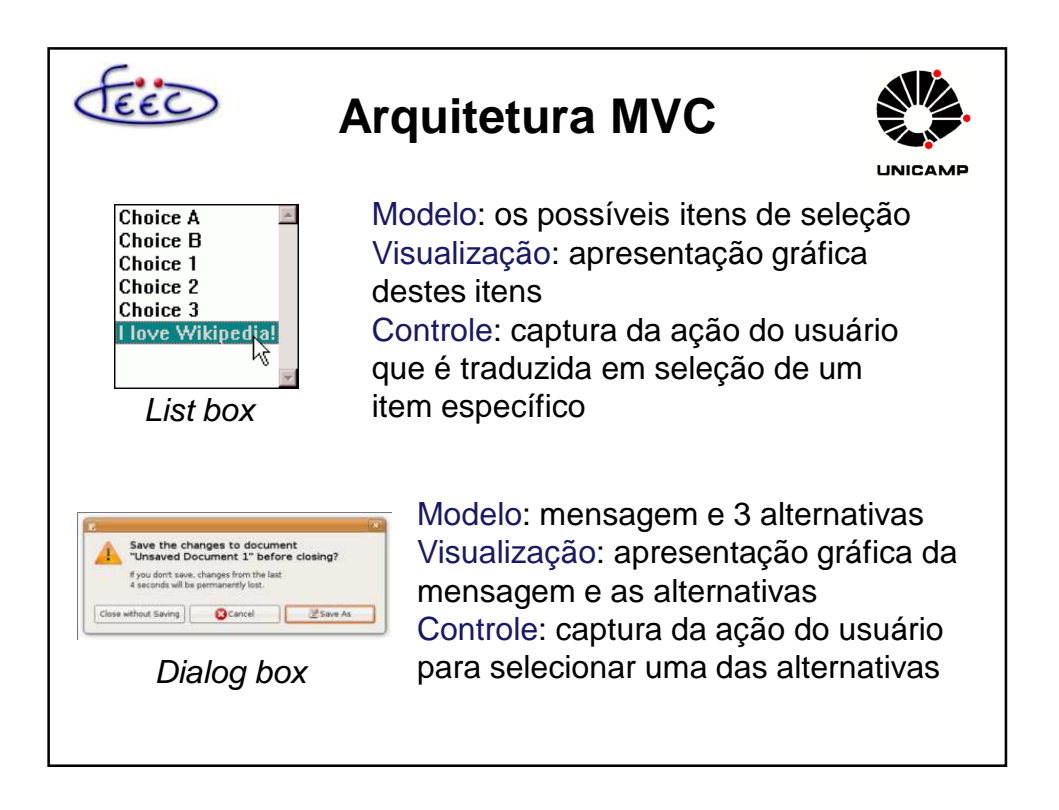

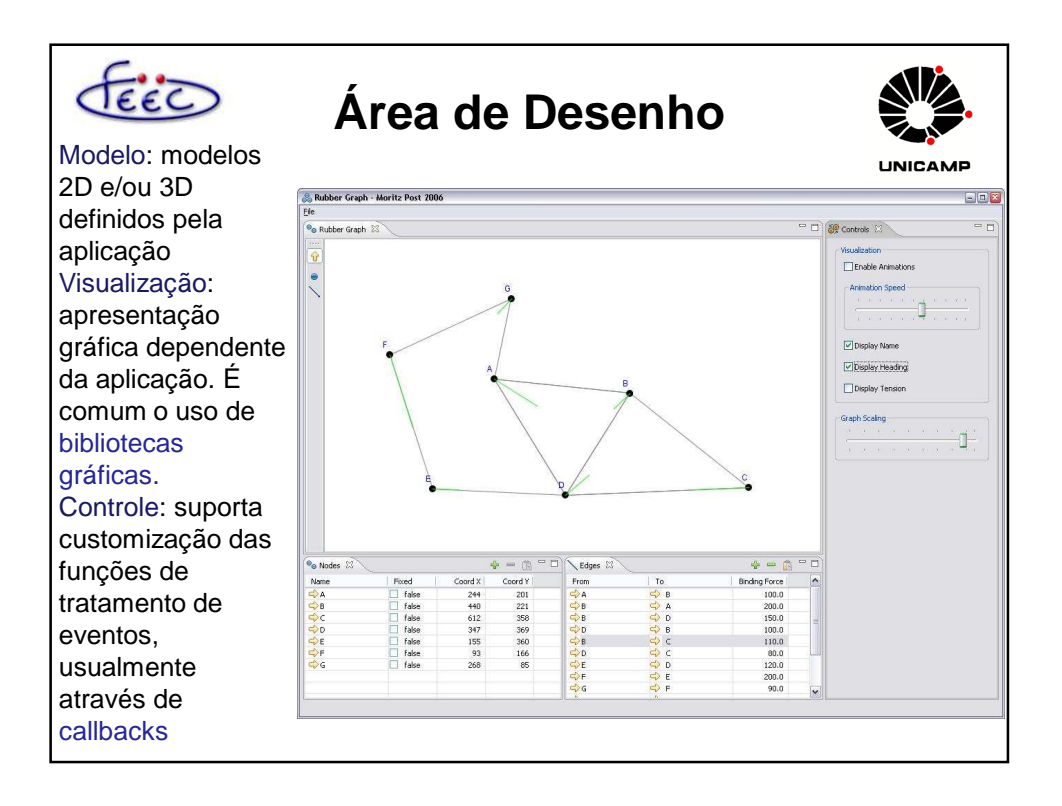

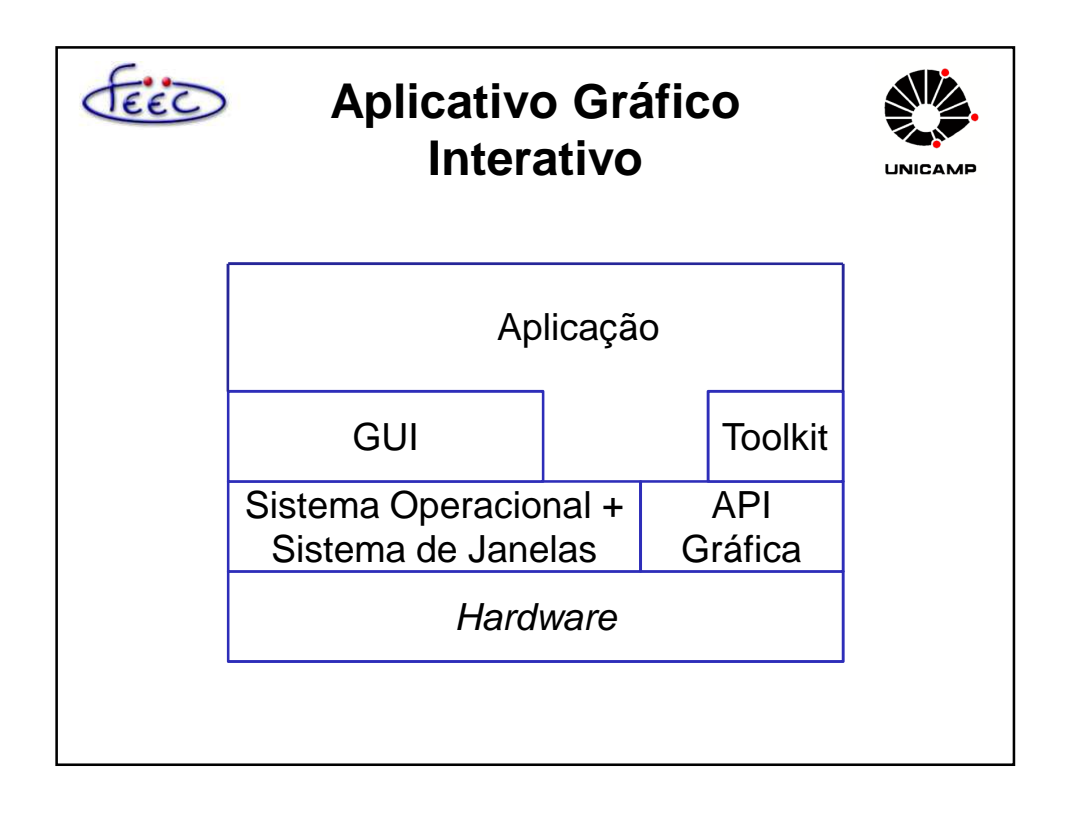

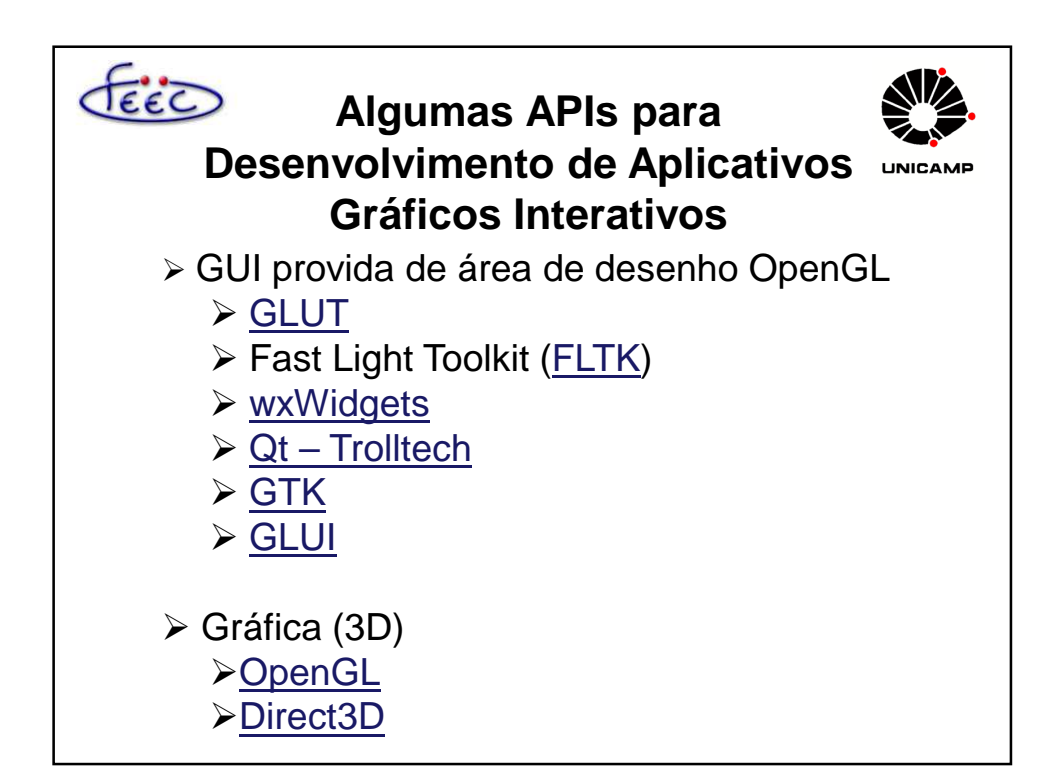

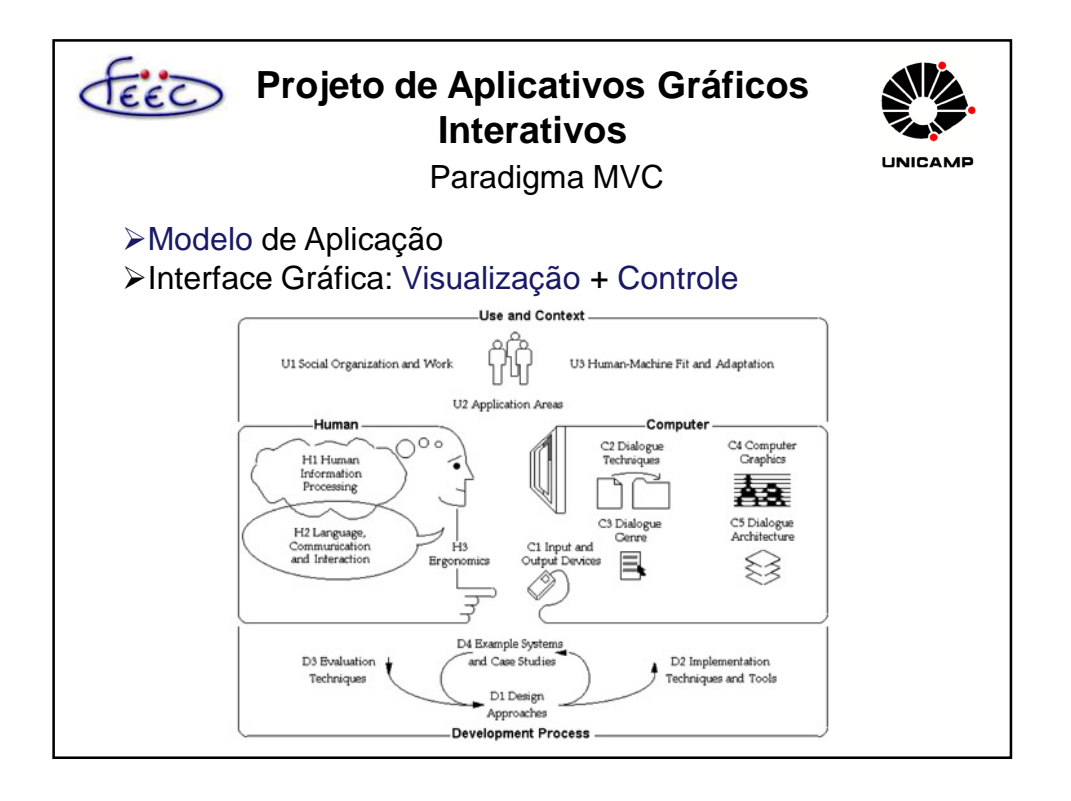

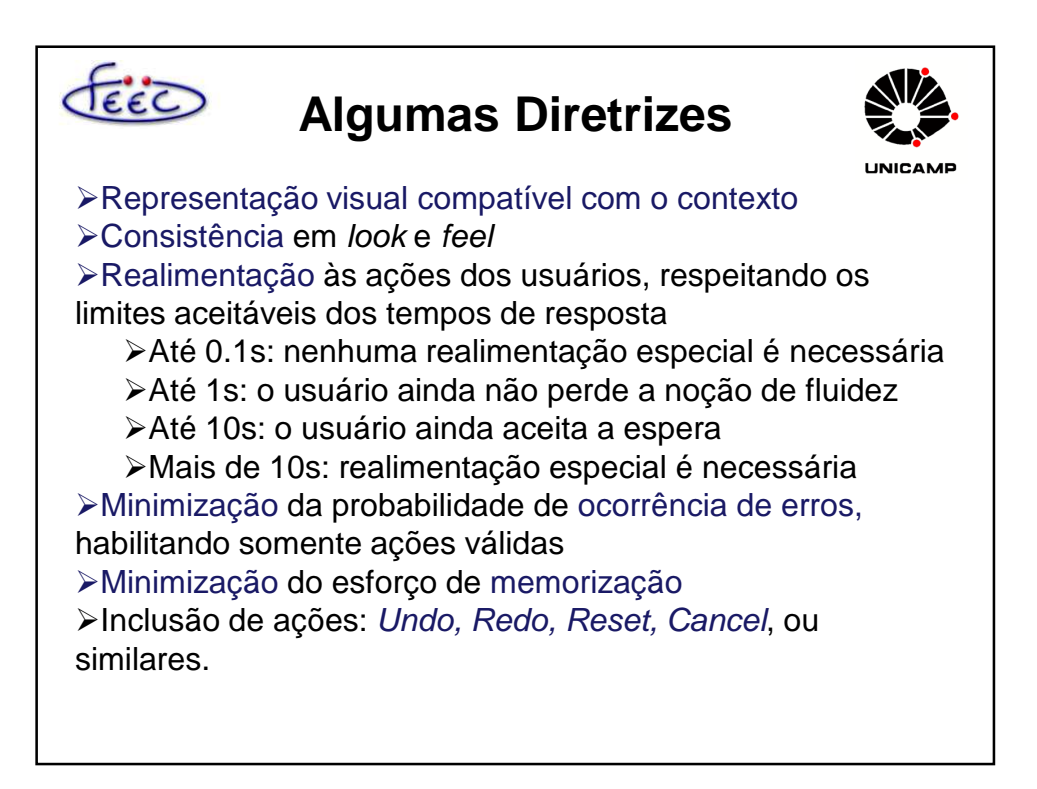

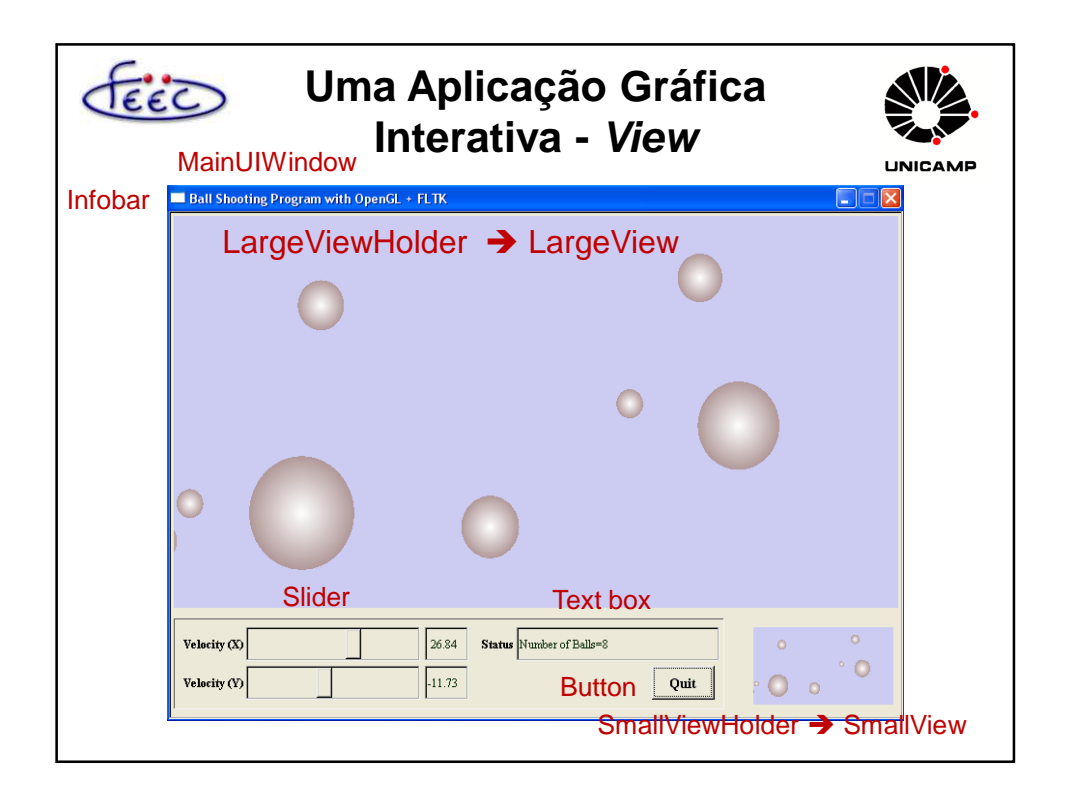

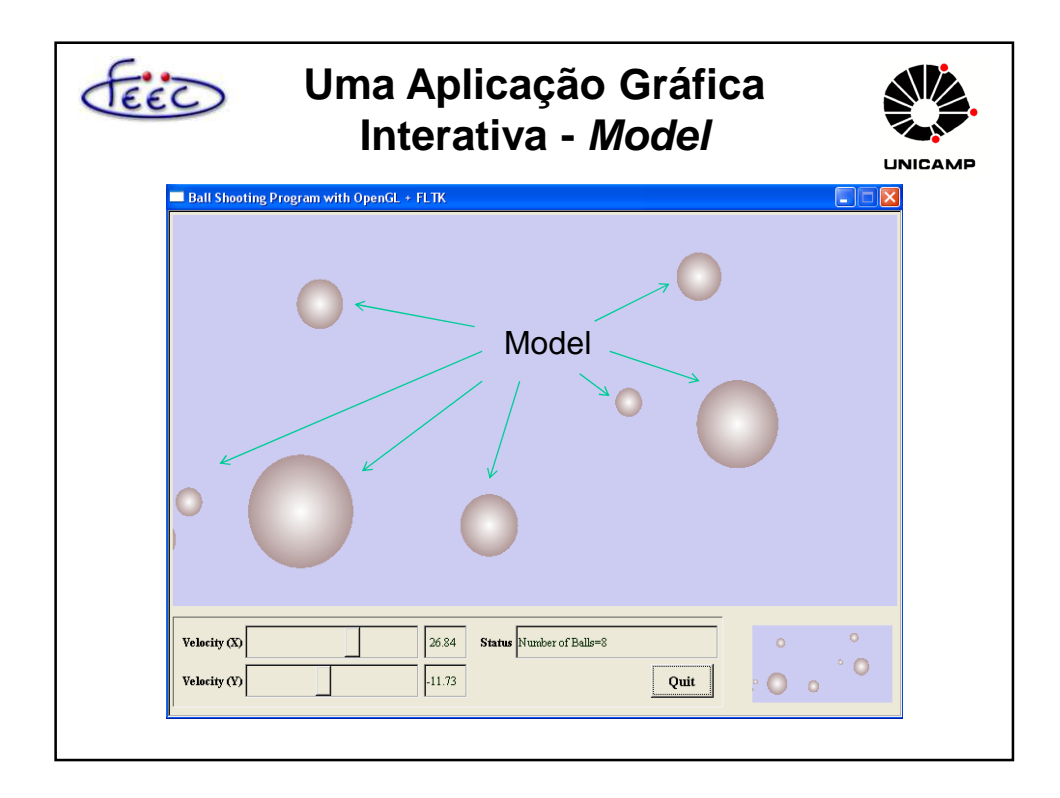

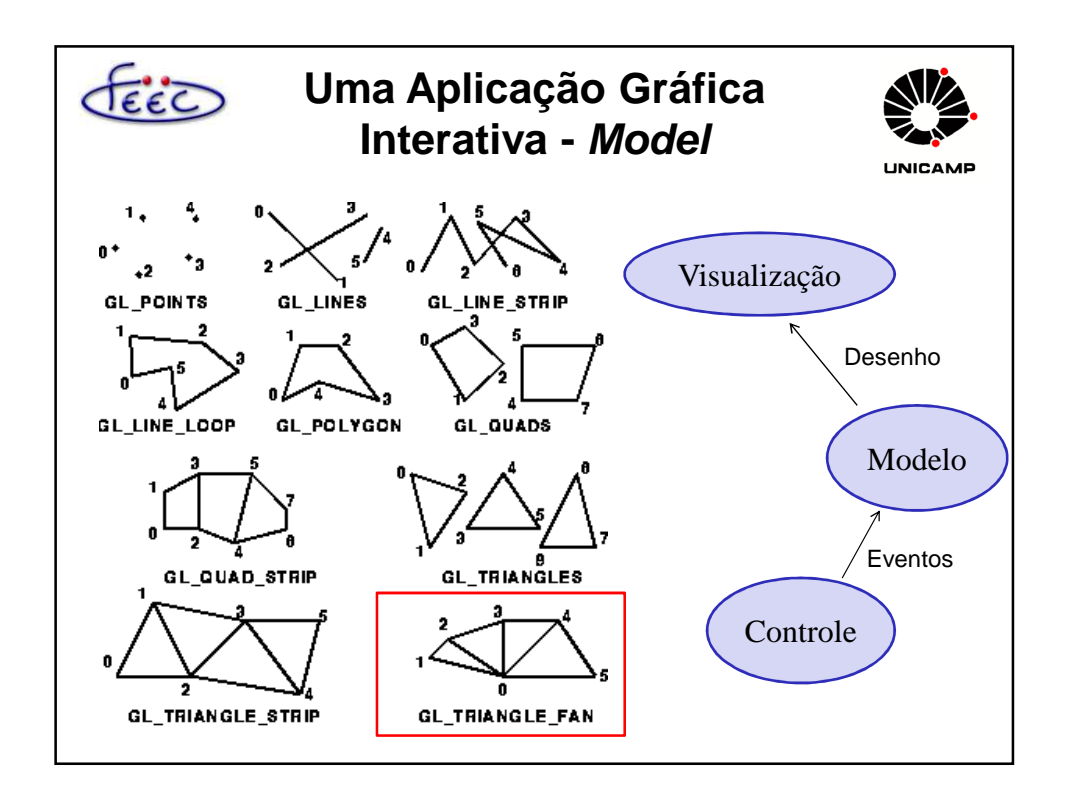

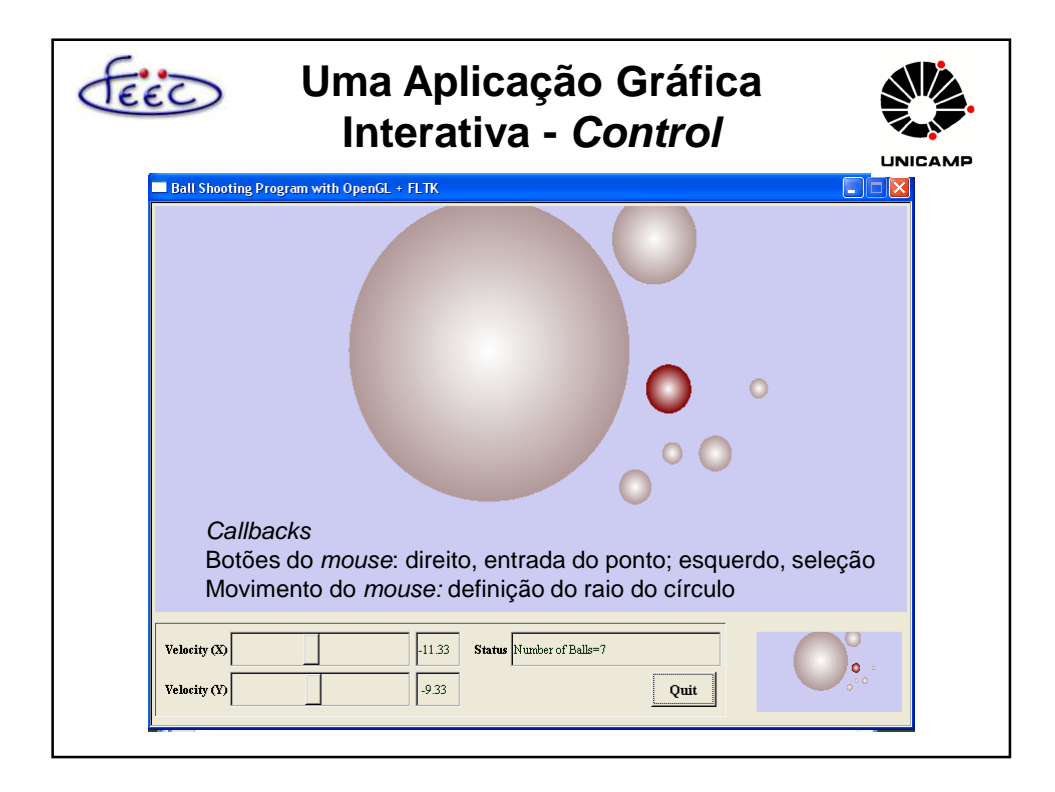

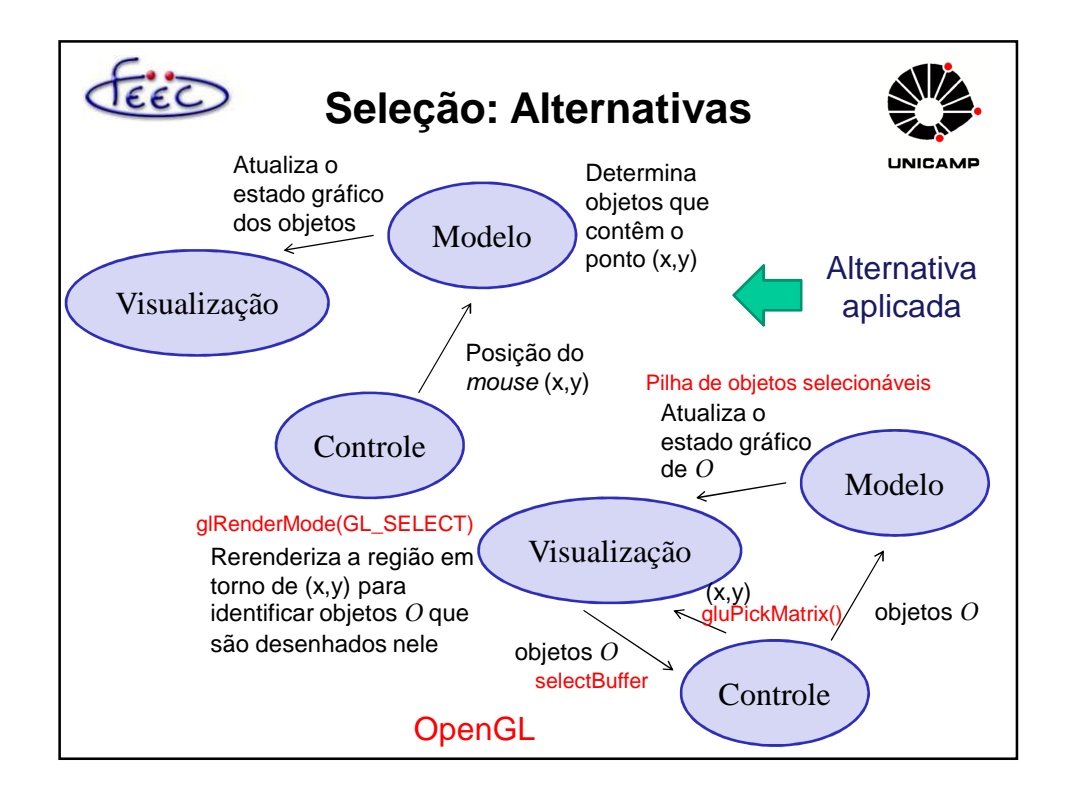

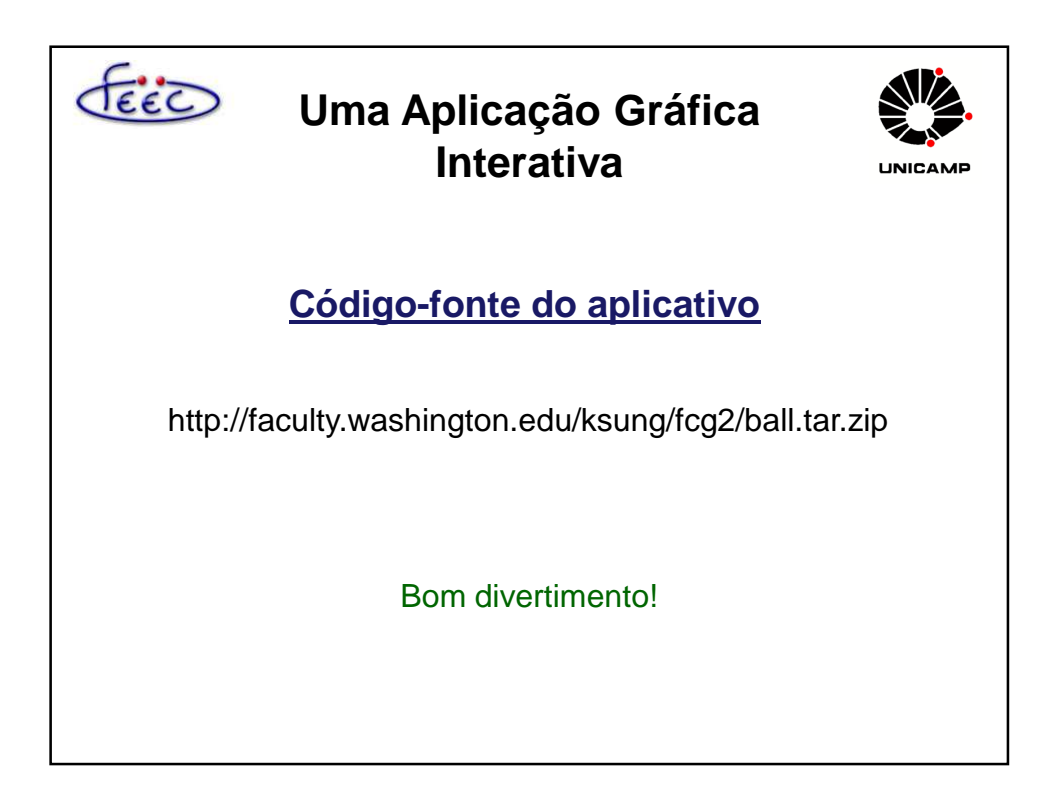